Документ подписан простой электронной подписью.<br>Информация о владению: Федеральное государственное бюджетное образовательное учреждение высшего образования <mark>"Дальне</mark>восточны<mark>й государственный университет путей сообщения"</mark> (ДВГУПС) е447a1HMVPSNH<u>й ннетитут железн</u>одоро<mark>жного транспорта - филиал федерального государственного</mark> бюджетного образовательного учреждения высшего образования «Дальневосточный Информация о владельце: ФИО: Дзюба Татьяна Ивановна Должность: Заместитель дирек<del>7004HoU</del>P Дата подписания: 22.10.2023 12:53:51 Уникальный программный ключ:

государственный университет путей сообщения» в г. Свободном

(АмИЖТ - филиал ДВГУПС в г. Свободном)

УТВЕРЖДАЮ

Зам директора оп УР

\_\_\_\_\_\_\_\_\_\_\_\_\_ Т.И.Дзюба

25.05.2023

# РАБОЧАЯ ПРОГРАММА

дисциплины (МДК, ПМ) **ООД.12 Информатика**

для специальности 23.02.01 Организация перевозок и управление на транспорте (по видам)

Направление (профиль) специализация: технологический

Составитель(и): Преподаватель, Гладышева Е.А.

Обсуждена на заседании ПЦК: АмИЖТ - математических и общих естественно-научных дисциплин Протокол от 24.05.2023г. № 6

Методист Н.Н. Здриль

г. Свободный 2023 г.

Рабочая программа дисциплины (МДК, ПМ) ООД.12 Информатика

разработана в соответствии с ФГОС, утвержденным приказом Министерства образования и науки Российской Федерации от 22.04.2014 № 388

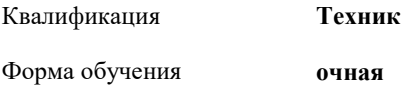

### **ОБЪЕМ ДИСЦИПЛИНЫ (МДК, ПМ) В ЧАСАХ С УКАЗАНИЕМ ОБЯЗАТЕЛЬНОЙ И МАКСИМАЛЬНОЙ НАГРУЗКИ ОБУЧАЮЩИХСЯ**

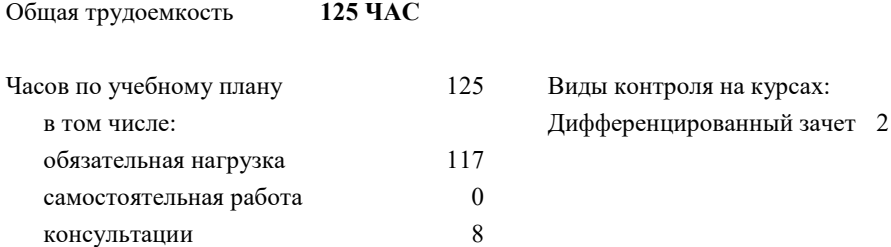

# **Распределение часов дисциплины (МДК, ПМ) по семестрам (курсам)**

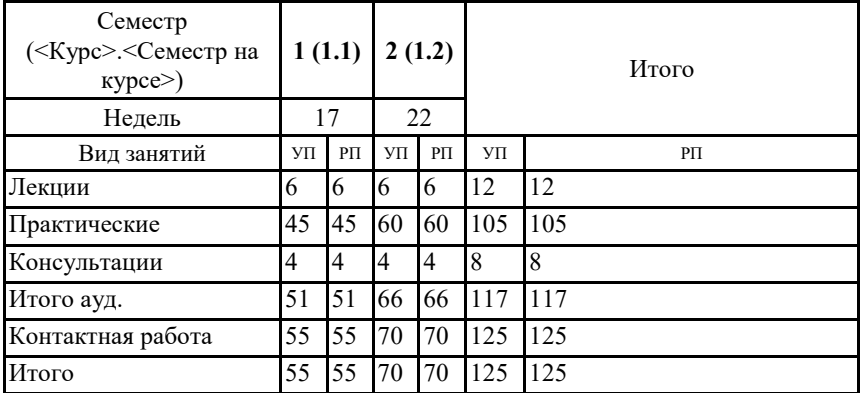

#### **1. АННОТАЦИЯ ДИСЦИПЛИНЫ (МДК, ПМ)**

1.1 Информационная деятельность человека. Информация и информационные процессы. Средства ИКТ. Технологии создания и преобразования. Информационных объектов. Телекоммуникационные технологии.

# **2. МЕСТО ДИСЦИПЛИНЫ (МДК, ПМ) В СТРУКТУРЕ ОБРАЗОВАТЕЛЬНОЙ ПРОГРАММЫ** Код дисциплины: ООД.12 **2.1 Требования к предварительной подготовке обучающегося:** 2.1.1 Иностранный язык 2.1.2 Математика **2.2 Дисциплины и практики, для которых освоение данной дисциплины (МДК, ПМ) необходимо как предшествующее:** 2.2.1 Информатика 2.2.2 Электротехника

## **3. ПЕРЕЧЕНЬ ПЛАНИРУЕМЫХ РЕЗУЛЬТАТОВ ОБУЧЕНИЯ ПО ДИСЦИПЛИНЕ (МДК, ПМ), СООТНЕСЕННЫХ С ПЛАНИРУЕМЫМИ РЕЗУЛЬТАТАМИ ОСВОЕНИЯ ОБРАЗОВАТЕЛЬНОЙ**

**ПРОГРАММЫ В результате освоения дисциплины (МДК, ПМ) обучающийся должен**

**3.1 Знать:-**

**3.2 Уметь:-**

**3.3 Иметь практический опыт:-**

#### **4. СОДЕРЖАНИЕ ДИСЦИПЛИНЫ (МДК, ПМ), СТРУКТУРИРОВАННОЕ ПО ТЕМАМ (РАЗДЕЛАМ) С УКАЗАНИЕМ ОТВЕДЕННОГО НА НИХ КОЛИЧЕСТВА АКАДЕМИЧЕСКИХ ЧАСОВ И ВИДОВ**

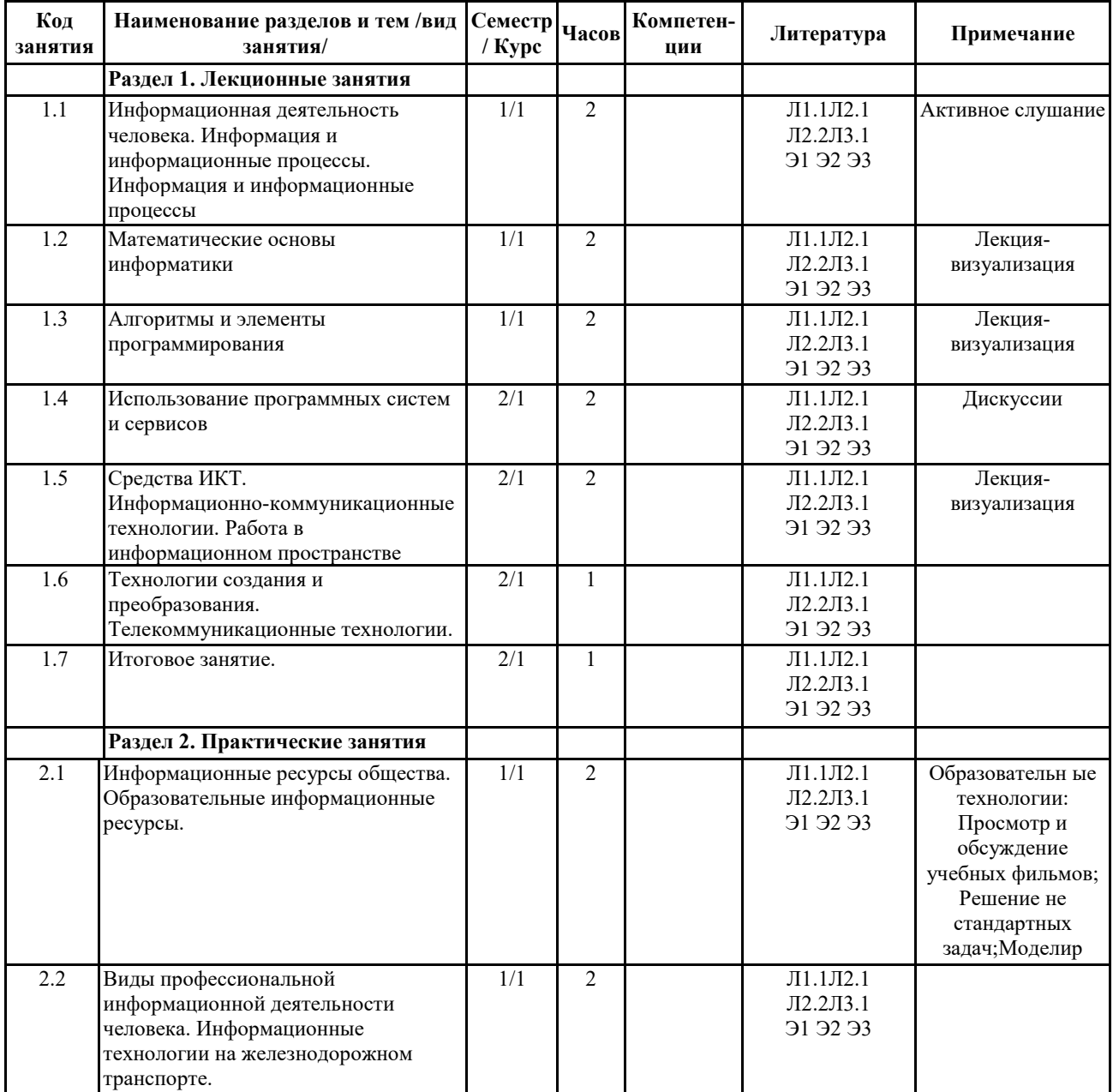

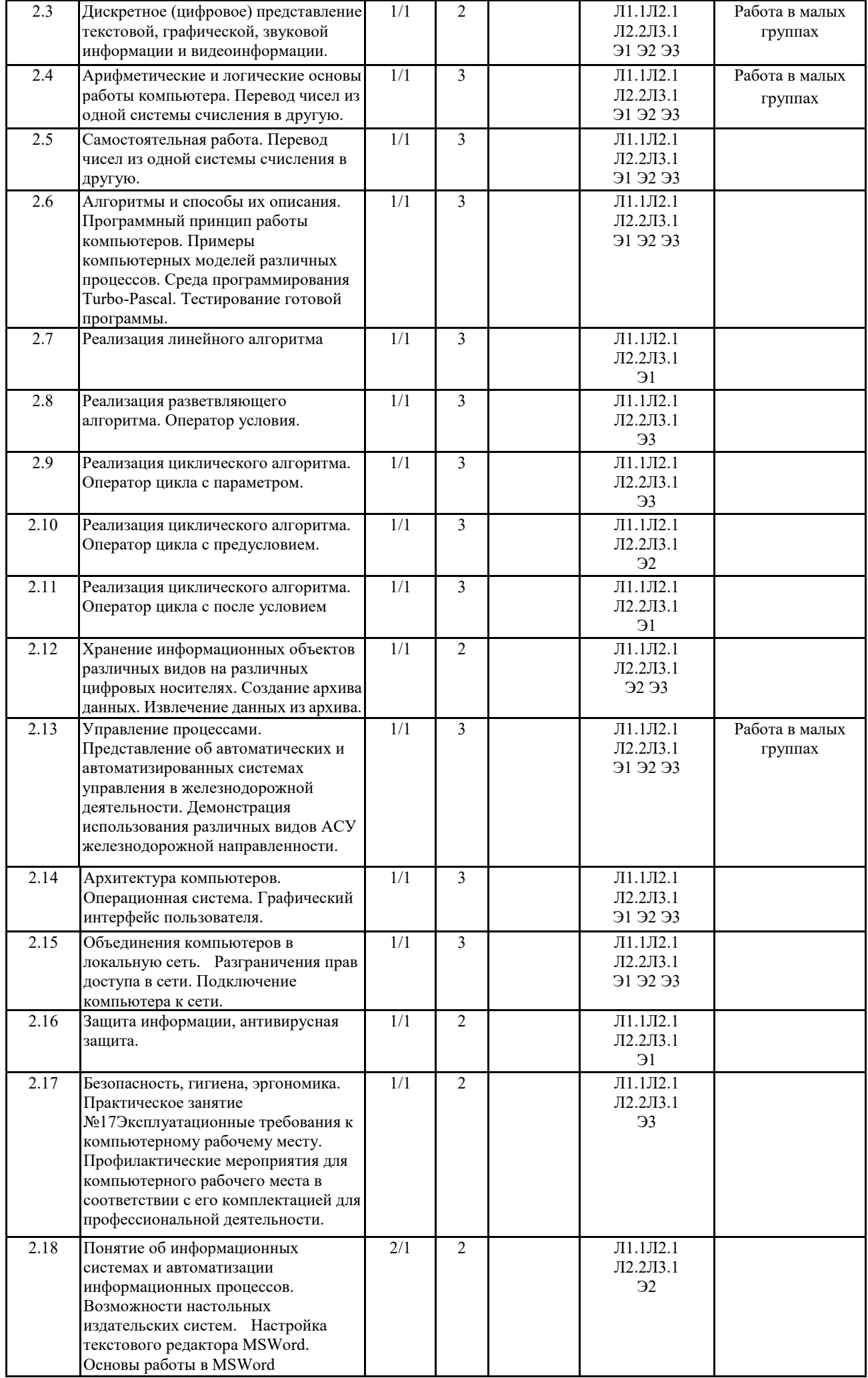

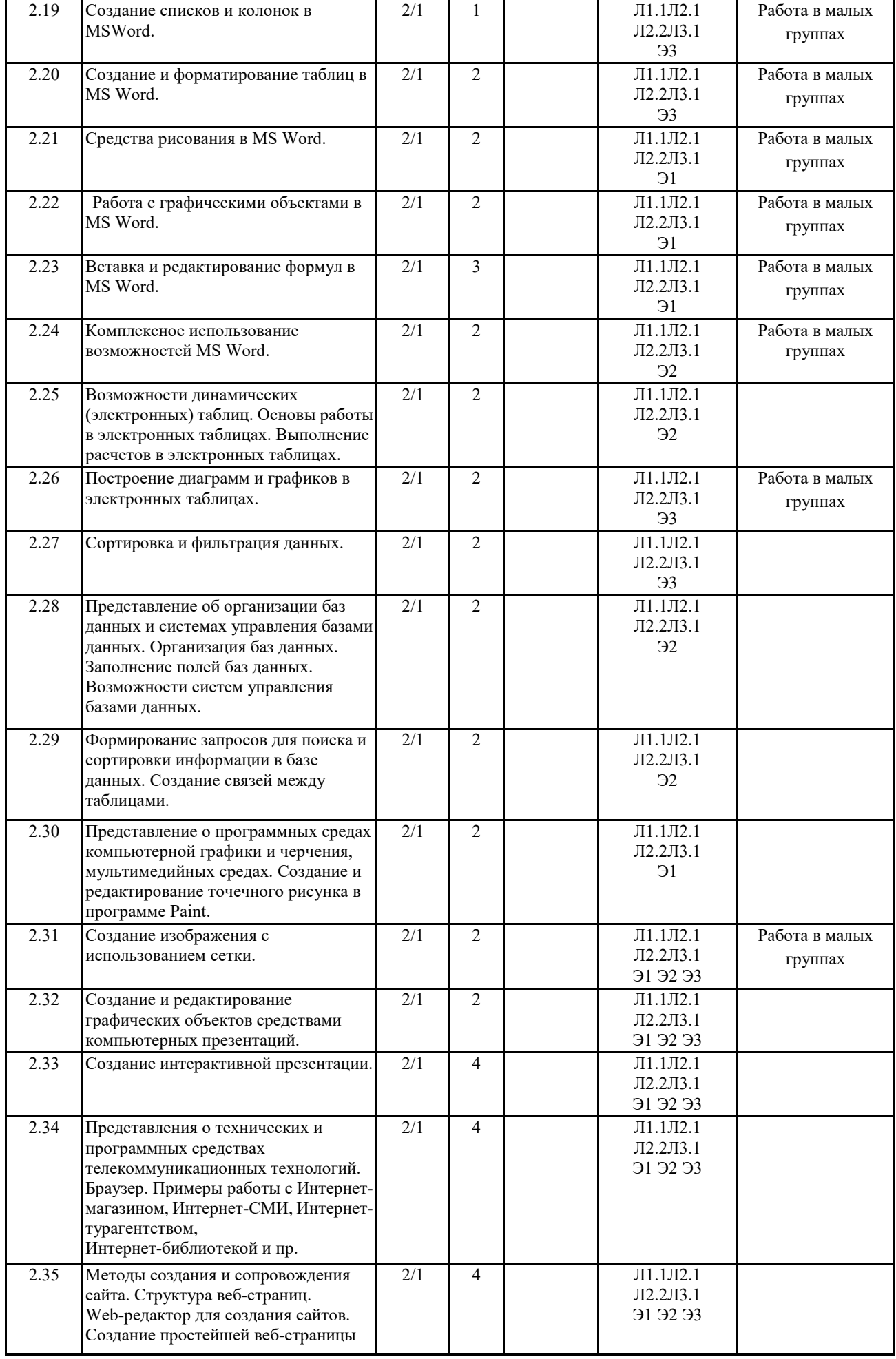

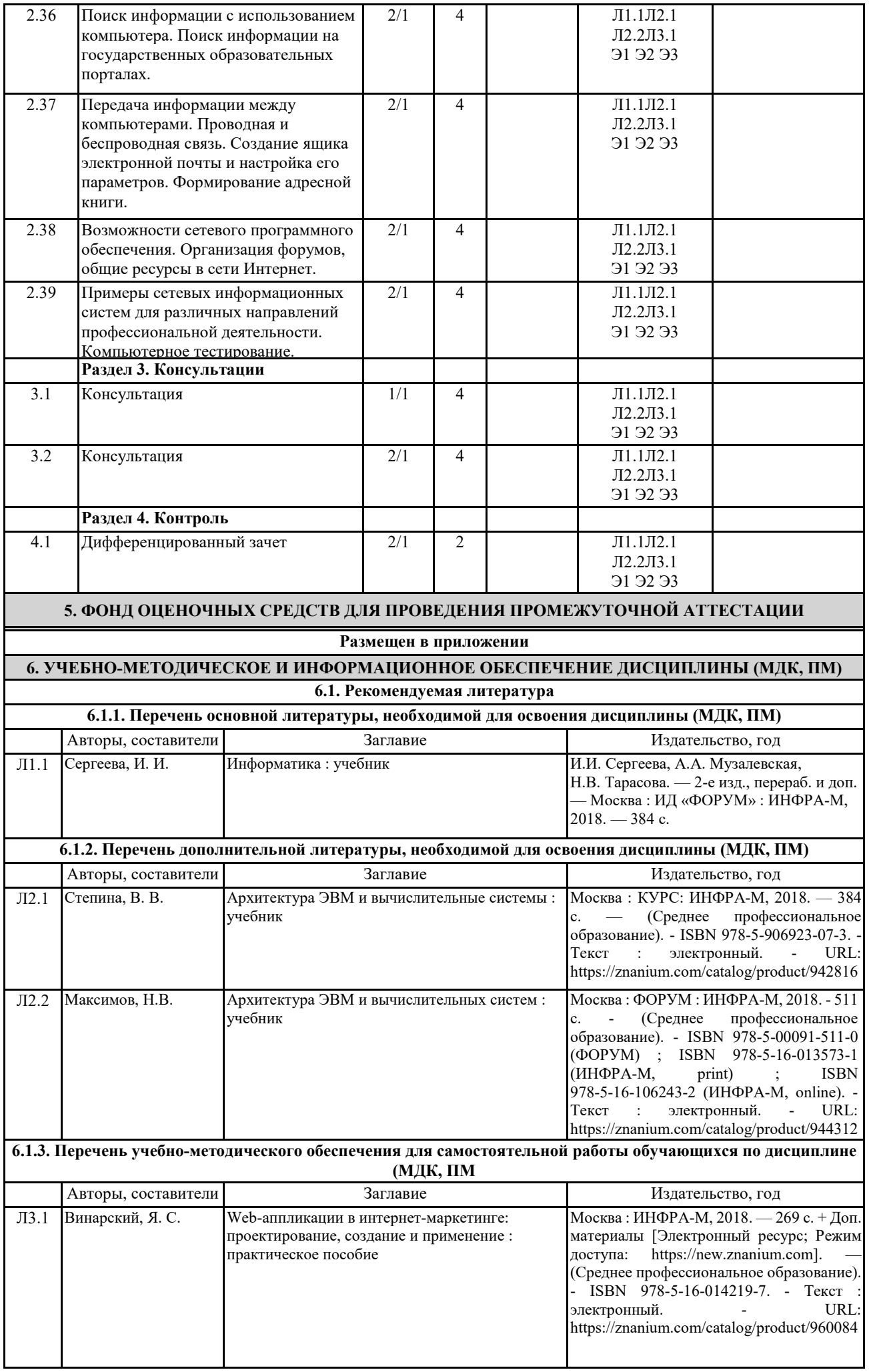

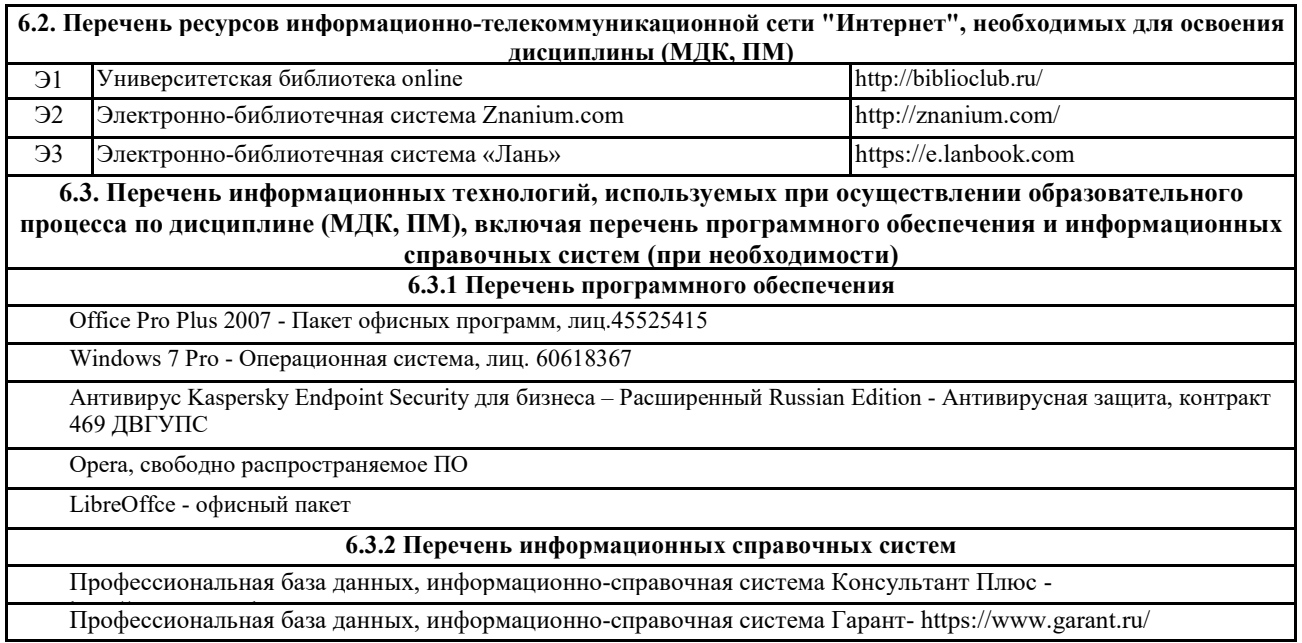

#### **7. ОПИСАНИЕ МАТЕРИАЛЬНО-ТЕХНИЧЕСКОЙ БАЗЫ, НЕОБХОДИМОЙ ДЛЯ ОСУЩЕСТВЛЕНИЯ ОБРАЗОВАТЕЛЬНОГО ПРОЦЕССА ПО ДИСЦИПЛИНЕ (МДК, ПМ)**

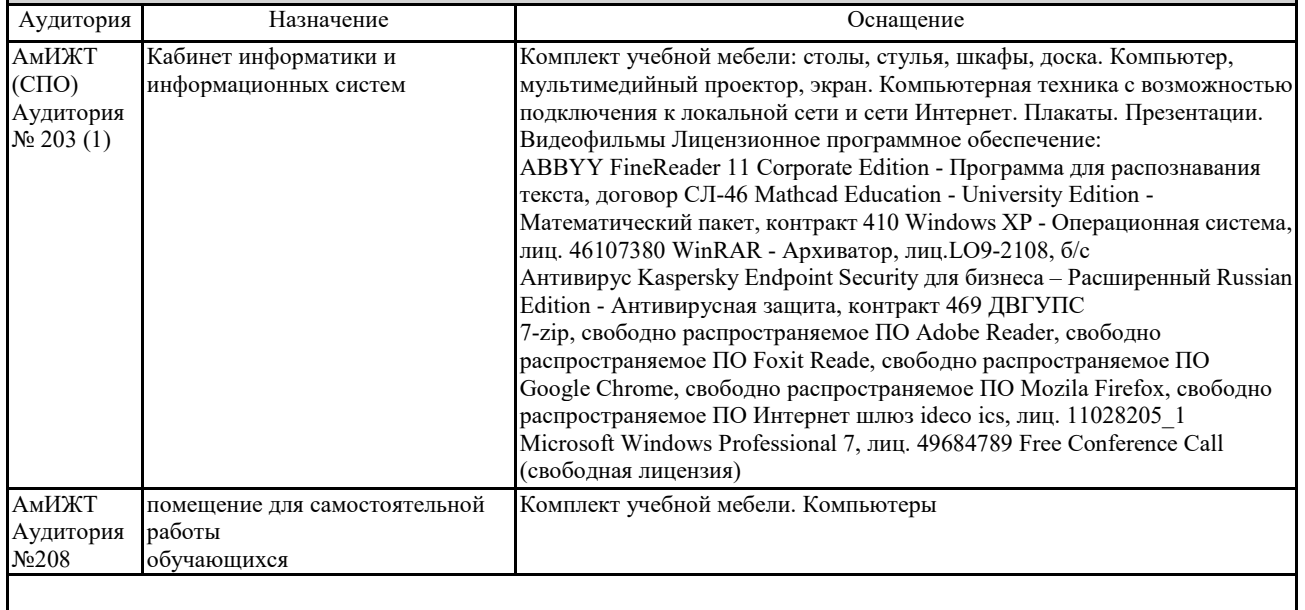

## **8. МЕТОДИЧЕСКИЕ УКАЗАНИЯ ДЛЯ ОБУЧАЮЩИХСЯ ПО ОСВОЕНИЮ ДИСЦИПЛИНЫ (МДК, ПМ)**

Дисциплина ПД. 02 «Информатика» изучается на первом курсе при освоении ФГОС СПО с получение среднего полного образования. Предназначена для обучения теоретическим и практическим основам знаний в области информатики и компьютерной техники. Компьютерное образование следует рассматривать как важнейшую составляющую фундаментальной подготовки специалиста по специальности СПО 08.02.10 Строительство железных дорог, путь и путевое хозяйство. Обусловлено это тем, что информационные технологии являются не только мощным средством решения прикладных задач, но также и элементом общей культуры.

Развитие информационной культуры обучающихся должно включать в себя ясное понимание необходимости компьютерной составляющей в общей подготовке, выработку представления о роли и месте информационных технологий в современной цивилизации и в мировой культуре. Предлагаемый курс позволяет обучающимся овладеть знаниями, умениями, которые способствуют формированию общих и профессиональных компетенций,

предусмотренных ФГОС СПО по специальности СПО 08.02.10 Строительство железных дорог, путь и путевое хозяйство. Обучающийся должен иметь навыки корректного, грамотного применения информационных технологий в практической профессиональной деятельности, что позволит ему постоянно повышать свою квалификацию. В процессе освоения дисциплины ПД.02 Информатика обучающиеся выполняют практические работы, которые

позволяют овладеть практическими навыками обработки информации. Готовят рефераты, доклады, презентации по темам курса, составляют кроссворды, планы ответов на контрольные работы это позволяет получить теоретические знание информационной науке.

Изучение методов и способов получения, хранения и переработки информации, структуры локальных и глобальных компьютерных сетей является необходимым условием для формирования общих и профессиональных компетенций. Учебные занятия с применением ДОТ проходят в соответствии с утвержденным расписанием. Текущий контроль и промежуточная аттестация обучающихся проводится с применением ДОТ.

#### **1. Примерный перечень вопросов к зачету.**

1. Роль информационной деятельности в современном обществе: экономической, социальной, культурной, образовательной сферах.

2. Основные этапы развития информационного общества.

3. Стоимостные характеристики информационной деятельности.

4. Виды профессиональной информационной деятельности человека с использованием технических средств и информационных.

5. Этапы развития технических средств и информационных ресурсов.

6. Подходы к понятию информации и измерению информации.

7. Информационные объекты различных видов.

8. Алгоритмы и способы их описания.

9. Хранение информационных объектов различных видов на различных цифровых носителях.

10. Определение объемов различных носителей информации. Архив информации.

11. Арифметические и логические основы работы компьютера.

12. Универсальность дискретного (цифрового) представления информации.

13. Принципы обработки информации компьютером.

14. Управление процессами. Представление об автоматических и автоматизированных системах управления.

15. Запись информации на носители различных видов.

#### **2. Примерные тестовые задания. Оценка по результатам тестирования.**

1. Для кого будет информативно следующее сообщение: «Программа- это алгоритм, записанный на языке программирования»?

а) для дворника;

б) для начинающего программиста;

в) для парикмахера;

г) для профессионального программиста.

2. Первым средством передачи информации на большие расстояния принято считать:

а) радиосвязь;

б) телефон;

в) почту;

г) телеграф;

д) компьютерные сети.

3. В каком виде получает информацию компьютер?

а) в виде текста;

б) в виде звука и изображения;

Полный комплект тестовых заданий в корпоративной тестовой оболочке АСТ размещен на сервере УИТ ДВГУПС, а также на сайте Университета в разделе СДО ДВГУПС (образовательная среда в личном кабинете преподавателя).

Соответствие между бальной системой и системой оценивания по результатам тестирования устанавливается посредством следующей таблицы:

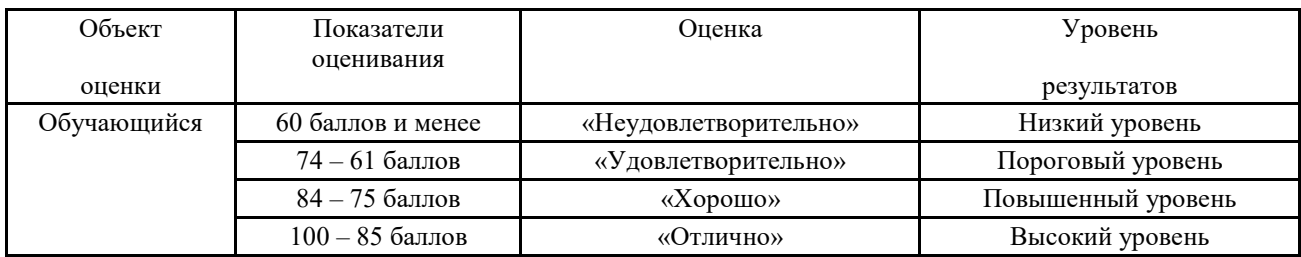

## **2. Оценка ответа, обучающегося на вопросы к другим формам промежуточной аттестации, зачету.**

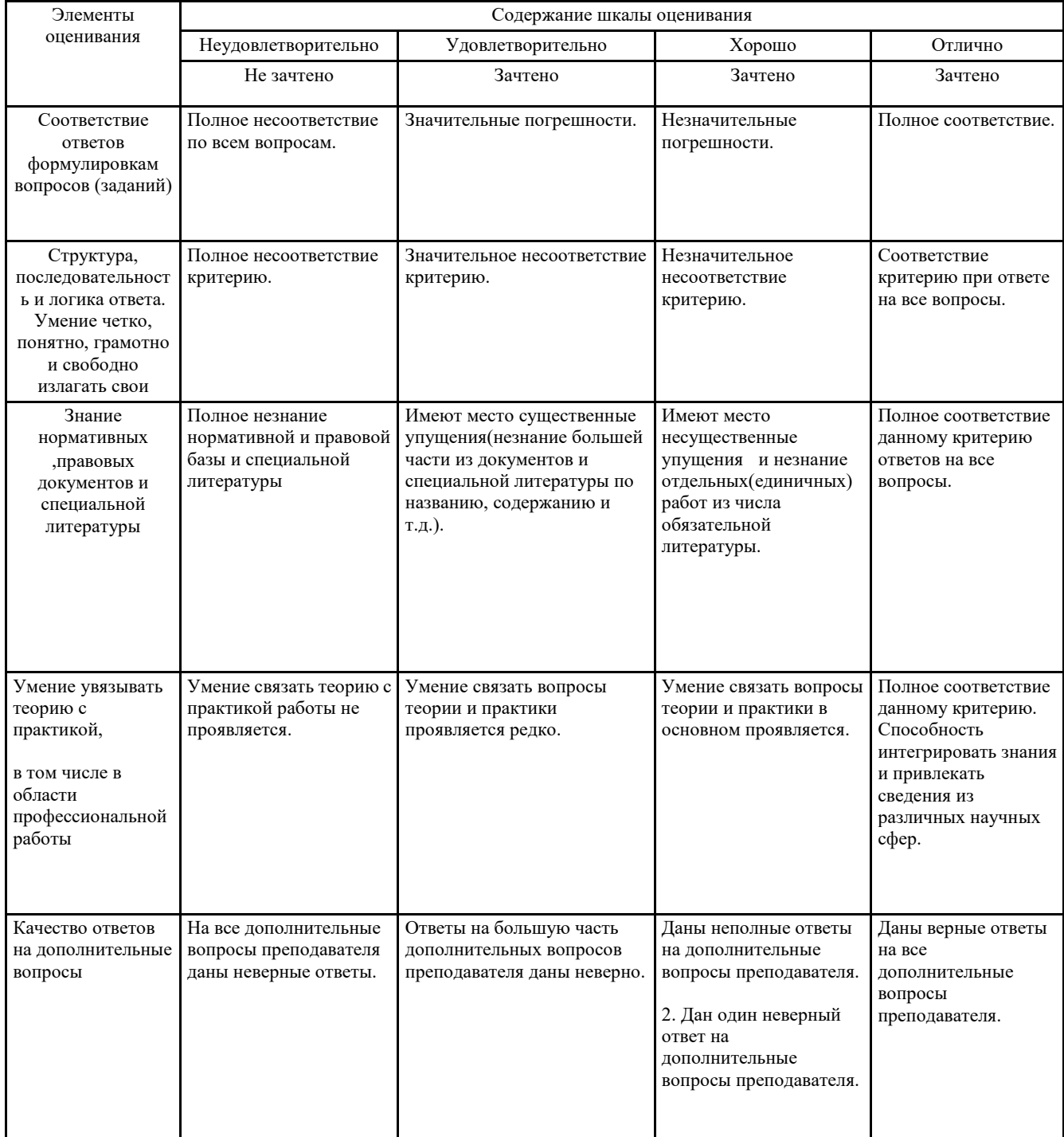

Примечание: итоговая оценка формируется как средняя арифметическая результатов элементов оценивания.